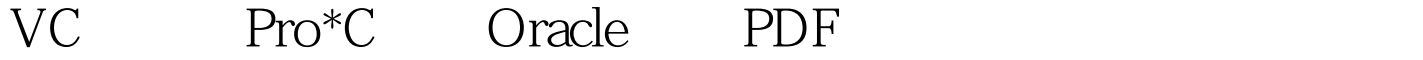

https://www.100test.com/kao\_ti2020/223/2021\_2022\_VC\_E4\_B8\_8 B\_E5\_88\_A9\_E7\_94\_c102\_223570.htm Pro\*C/C Visual C Oracle a the contraction of the contraction of  $\alpha$ Visual C Oracle Visual C ODBC DAO OLE DB ActiveX ADO Visual C  $SQL \t\t\t Provec/C$  Pro $\cdot$ C/C PROC 一种方法由于有MFC 强大的类库支持,熟悉VC编程时则实  $PROC$ PROC PL/SQL Oracle  $\alpha$ 程序,执行效率高。适合熟悉Oracle技术的人员应用。但是 PROC FIND A REAL RESERVE EXECUTIVE SERVER CHARGES AND RELATED ASSESSMENT OF THE STANDARD CHARGES AND THE STANDARD CHARGES AND THE STANDARD CHARGES AND THE STANDARD CHARGES AND THE STANDARD CHARGES AND THE STANDARD CHARGES PROC Visual C C Tracle Visual C 6.0 Oracle8i PROC VC Oracle a PROC PROCUI. EXE Oracle\_HOME Oracle D Oracle\_HOME D: \

Oracle PROC Oracle\_HOME \ Oracle BIN \PROCUI. EXE  $D: \text{Oracle} \cap B1 \setminus B1$ \ PROCUI. EXE 2 Oracle SQL VC OraSQL8. LIB OraSQL8. LIB Oracle\_HOME \Ora81 \PRECOMP \LIB \MSVC \ OraSQL8.LIB
D: \Oracle \ Ora81 \ PRECOMP \LIB \ MSVC \ OraSQL8.LIB 3 Oracle SQL VC  $*$ .h Oracle HOME \ Ora81 \  $PRECOMP \vee \text{PUBLIC} \times h$  D: \ Oracle \ Ora81  $\PPRECOMP \PUBLIC \Ah$  \*.h  $PROC$  VC PROC VC Oracle PROC Visual C 6.0 C / C PROCTED A RESERVE A RESERVE A RESERVE A RESERVE A RESERVE A RESERVE A RESERVE A RESERVE A RESERVE A RESERVE A RESERVE A RESERVE A RESERVE A RESERVE A RESERVE A RESERVE A RESERVE A RESERVE A RESERVE A RESERVE A RESERVE A RE assemble processes and vocal vocal vocal vocal vocal vocal vocal vocal vocal vocal vocal vocal vocal vocal voc 1 PROC Tools a) Microsoft Visual C 6.0; b)  $\qquad$  Tools Customize Tools/ Customize Customize c) Tools Menu contents"  $\mathbf d$ PROC", e) "Command" PROC 2.1  $D: \Omega \setminus \text{Ora81} \setminus \text{BIN} \setminus \text{PROCUI. EXE}$ Arguments" "S(TargetName)" Tools PROC VC PROC

PROC .pre g) "Initial directory" "S(WkspDir)" / " Close" PROC VC  $[1] [2] [3] [4] 100$ Test www.100test.com